# **SKRIPSI**

## ANALISIS SENTIMEN PASAR FOREX

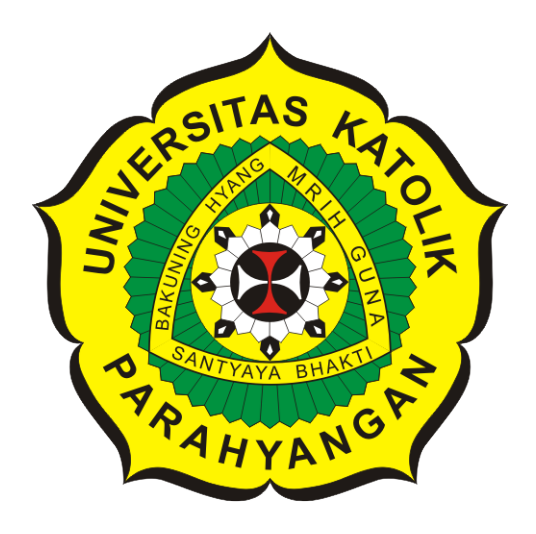

Ame Fedora Ignacia Ginting

NPM: 6181801047

PROGRAM STUDI TEKNIK INFORMATIKA FAKULTAS TEKNOLOGI INFORMASI DAN SAINS UNIVERSITAS KATOLIK PARAHYANGAN 2022

# UNDERGRADUATE THESIS

# FOREX MARKET SENTIMENT ANALYSIS

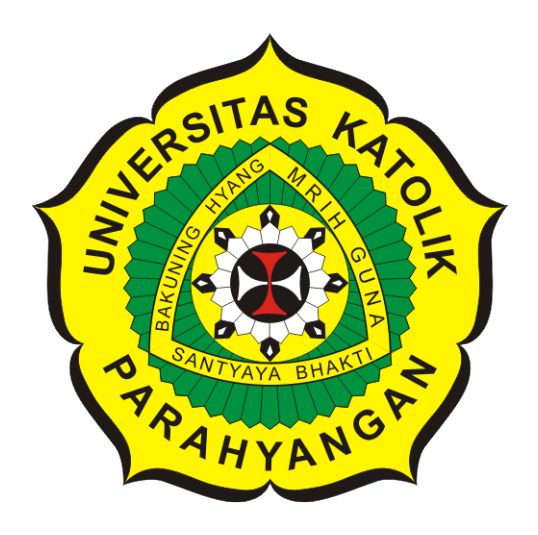

Ame Fedora Ignacia Ginting

NPM: 6181801047

DEPARTMENT OF INFORMATICS FACULTY OF INFORMATION TECHNOLOGY AND SCIENCES PARAHYANGAN CATHOLIC UNIVERSITY 2022

### **LEMBAR PENGESAHAN**

### **ANALISIS SENTIMEN PASAR FOREX**

**Ame Fedora Ignacia Ginting**

#### **NPM: 6181801047**

**Bandung, 27 Juni 2022**

**Menyetujui,**

**Pembimbing** Digitally signed by Luciana Abednego

**Luciana Abednego, M.T.**

**Ketua Tim Penguji Mariskha Tri Adithia, P.D.Eng** Digitally signed by Mariskha Tri Adithia

**Anggota Tim Penguji**

Digitally signed **by Lionov** 

**Lionov, Ph.D.**

**Mengetahui,**

**Ketua Program Studi Mariskha Tri Adithia, P.D.Eng** Digitally signed by Mariskha Tri Adithia

# **PERNYATAAN**

Dengan ini saya yang bertandatangan di bawah ini menyatakan bahwa skripsi dengan judul:

### **ANALISIS SENTIMEN PASAR FOREX**

adalah benar-benar karya saya sendiri, dan saya tidak melakukan penjiplakan atau pengutipan dengan cara-cara yang tidak sesuai dengan etika keilmuan yang berlaku dalam masyarakat keilmuan.

Atas pernyataan ini, saya siap menanggung segala risiko dan sanksi yang dijatuhkan kepada saya, apabila di kemudian hari ditemukan adanya pelanggaran terhadap etika keilmuan dalam karya saya, atau jika ada tuntutan formal atau non-formal dari pihak lain berkaitan dengan keaslian karya saya ini.

> Dinyatakan di Bandung, Tanggal 27 Juni 2022

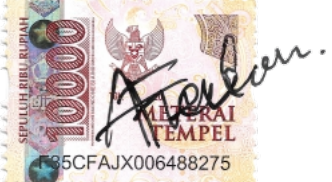

Ame Fedora Ignacia Ginting NPM: 6181801047

#### **ABSTRAK**

Pasar Forex merupakan salah satu jenis perdagangan yang memperjualbelikan mata uang suatu negara. Pelaku pasar yang hendak melakukan transaksi umumnya membutuhkan informasi terkait apa yang sedang dipikirkan dan dirasakan pasar secara umum, karena sentimen pasar terbentuk dari kesepakatan bersama dari para pelaku pasar Forex agar peluang terjadinya kerugian dapat diminimalisir. Salah satu cara untuk melakukan analisis sentimen pasar adalah mencari dan mengumpulkan sentimen yang diberikan terhadap pasangan mata uang pada pasar Forex, kemudian melakukan analisis terhadap kumpulan sentimen tersebut dengan analisis sentimen.

Analisis sentimen merupakan salah satu bentuk aplikasi dari *text mining* yang dapat digunakan untuk mengekstraksi sentimen yang terdapat pada teks. Salah satu sumber untuk menemukan teks yang mengandung sentimen adalah media sosial Twitter. Namun, terdapat banyak sekali teks pada media sosial Twitter yang tidak hanya membahas terkait pasangan mata uang pada pasar Forex.

Penelitian ini bertujuan untuk mencari dan merangkum sentimen pasangan mata uang pada pasar Forex yang terdapat di Twitter dan mencari korelasi antara hasil analisis sentimen *tweets* di Twitter dan fluktuasi harga pasangan mata uang. Untuk mencapai tujuan tersebut, proses penelitian dilakukan menggunakan tahapan *text mining* dengan melakukan penarikan data teks dari Twitter yang membahas terkait pasangan mata uang pada pasar Forex, melakukan *preprocessing*, melakukan analisis sentimen, dan melakukan interpretasi hasil analisis sentimen yang dapat digunakan untuk mengetahui kondisi sentimen pasar di Twitter terhadap pasangan mata uang pada pasar Forex. Penelitian ini menarik dua set data yang berbeda untuk dianalisis, yaitu penarikan data *tweet* tanpa melihat akun yang mengirimkan *tweet* dan penarikan data *tweet* dengan melihat akun yang memiliki banyak pengikut dan memiliki latar belakang yang berkaitan dengan pasar Forex. Analisis sentimen dilakukan menggunakan *library* TextBlob dan *library* Vader yang melakukan analisis sentimen dengan pendekatan *lexicon-based* dan *rule-based*. Informasi hasil analisis sentimen diinterpretasikan menggunakan teknik visualisasi.

Pada penelitian ini, analisis sentimen yang telah dilakukan diimplementasikan pada sebuah perangkat lunak yang dapat mengumpulkan *tweets* yang membahas mengenai pasangan mata uang pada pasar Forex, melakukan *preprocessing*, melakukan analisis sentimen dan merangkum sentimen dengan kerangka waktu harian. Hasil analisis dari kedua set data menunjukkan bahwa tidak terdapat korelasi antara sentimen pada Twitter dan fluktuasi pergerakan harga pasangan mata uang. Sehingga, dapat diambil kesimpulan bahwa para pelaku pasar Forex tidak cukup sekadar memperhatikan kumpulan sentimen yang terdapat pada Twitter untuk mempertimbangkan keputusan dagang. Hasil interpretasi analisis menunjukkan bahwa *library* Vader lebih cocok digunakan untuk teks informal, sedangkan *library* TextBlob lebih cocok digunakan untuk teks formal.

**Kata-kata kunci:** Pasar Forex, Sentimen Pasar Forex, Analisis Sentimen, Twitter, Library Vader, Library TextBlob.

#### **ABSTRACT**

The Forex market is a type of trading that trades the currencies of a country. Market participants who want to make transactions generally need information related to what the market is thinking and feeling in general, because market sentiment is formed from mutual agreements from Forex market participants so that the chances of losses can be minimized. One way to do a market sentiment analysis is to search for and collect the sentiment given against currency pairs on the Forex market, then perform an analysis of that sentiment pool with sentiment analysis.

Sentiment analysis is a form of application of text mining that can be used to extract the sentiment contained in the text. One source for finding text containing sentiment is social media Twitter. However, there are a lot of texts on Twitter that do not only discuss currency pairs on the Forex market.

This study aims to find and summarize the sentiment of currency pairs on the Forex market found on Twitter and find the correlation between the results of sentiment analysis tweets on Twitter and the price fluctuations of currency pairs. To achieve this goal, the research process was carried out using the text mining stage by withdrawing text data from Twitter that discusses currency pairs on the Forex market, conducting preprocessing, conducting sentiment analysis, and interpreting the results of sentiment analysis that can be used to find out the condition of market sentiment on Twitter towards currency pairs on the Forex market. This study drew two different data sets to analyze, namely the withdrawal of tweet data without looking at the account that sent the tweet and the withdrawal of tweet data by looking at accounts that have a large number of followers and have a background related to the Forex market. Sentiment analysis is performed using the TextBlob library and the Vader library which performs sentiment analysis with a lexicon-based and rule-based approach. The information from sentiment analysis is interpreted using visualization techniques.

In this study, sentiment analysis that has been carried out is implemented on a software that can collect tweets discussing currency pairs on the Forex market, conduct preprocessing, conduct sentiment analysis and summarize sentiment with daily time frames. The results of the analysis of both data sets showed that there was no correlation between sentiment on Twitter and fluctuations in the price movement of currency pairs. Thus, it can be concluded that It is not enough for Forex market participants to pay attention to the collection of sentiments contained on Twitter to consider trading decisions. The results of the analysis interpretation show that the Vader library is more suitable for informal text, while the TextBlob library is more suitable for formal text.

**Keywords:** Forex Market, Forex Market Sentiment, Sentiment Analysis, Twitter, Library Vader, Library TextBlob.

*"I learned the value of hard work by working hard" -Margaret Mead*

### **KATA PENGANTAR**

<span id="page-10-0"></span>Puji, hormat, dan syukur kepada Tuhan yang Maha Esa atas berkat dan penyertaan-Nya, penulis dapat menyelesaikan skripsi yang berjudul "Analisis Sentimen Pasar Forex". Skripsi ini disusun untuk memenuhi syarat kelulusan di program studi Informatika UNPAR.

Penulis menyadari bahwa penyusunan skripsi ini tidak mudah dan tidak akan berhasil tanpa dukungan doa dari berbagai pihak, oleh karena itu penulis ingin mengucapkan terima kasih kepada banyak pihak telah membantu penulis selama proses pengerjaan skripsi ini dan secara khusus kepada:

- Papa Gelora F. Ginting, Mama Rechninta Manik dan Adek Abner Gravriel Solomon Ginting yang selalu memberikan dukungan dan doa selama proses penyusunan skripsi.
- Dosen Pembimbing, Ibu Luciana Abednego, M.T. yang telah memberikan waktu dan tenaga untuk membimbing dalam proses penyusunan skripsi.
- Ibu Penguji Mariskha Tri Adithia, P.D.Eng dan Bapak Penguji Lionov, Ph.D. yang telah memberikan kritik, saran, serta masukan yang sangat membangun untuk membuat skripsi ini menjadi lebih baik.
- Sahabat terbaik, Daniel Pontas yang sudah mendoakan dan memberikan semangat selama proses penyusunan skripsi.
- Tim Proyek Data Science, Josie Esthanliani, Florenthia Kezia Kurniawan, dan Bernadus Lukas yang sudah menghibur dan dan menjadi tempat berkeluh kesah selama menjalani kuliah.
- Teman Orlin Monica, Juan Anthonius, Henrico Leodra, dan Edwin Pranajaya yang sudah menjadi tempat tertawa ditengah-tengah suntuknya pengerjaan skripsi.
- Teman Muhamad Ariq Pratama, Edward Tjahyadi, Rama Fauzi Setiawan, Obed Kristiaji, yang sudah menjadi teman untuk mengingatkan jadwal kelas, tugas, dan ujian selama kuliah.
- Teman Yalvih Hidayat, Upekkha Lau, dan Wiranata Limantara yang sudah membantu proses penelitian ini.
- Seluruh teman-teman UNPAR yang tidak dapat disebutkan satu per satu yang sudah membantu penulis dalam mengerjakan skripsi dan melewati masa-masa kuliah di UNPAR.

Penulis menyadari bahwa masih terdapat banyak kekurangan pada skripsi ini. Maka dari itu, penulis terbuka akan kritik dan saran dari pembaca yang dapat membangun untuk menyempurnakan penelitian ini. Semoga skripsi ini dapat bermanfaat bagi pembaca dan menginspirasi untuk penelitianpenelitian berikutnya.

Bandung, Juni 2022

Penulis

# **DAFTAR ISI**

<span id="page-12-0"></span>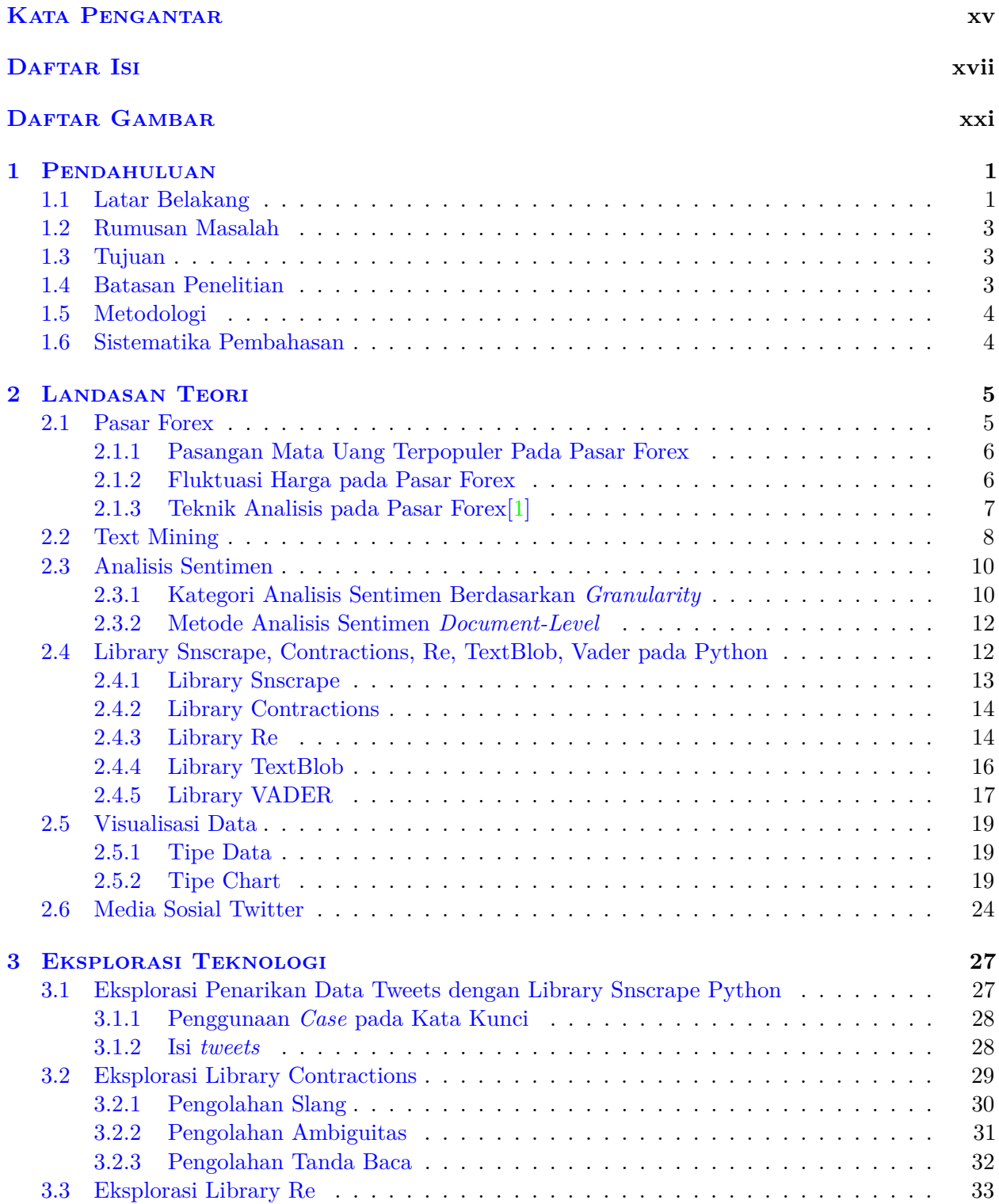

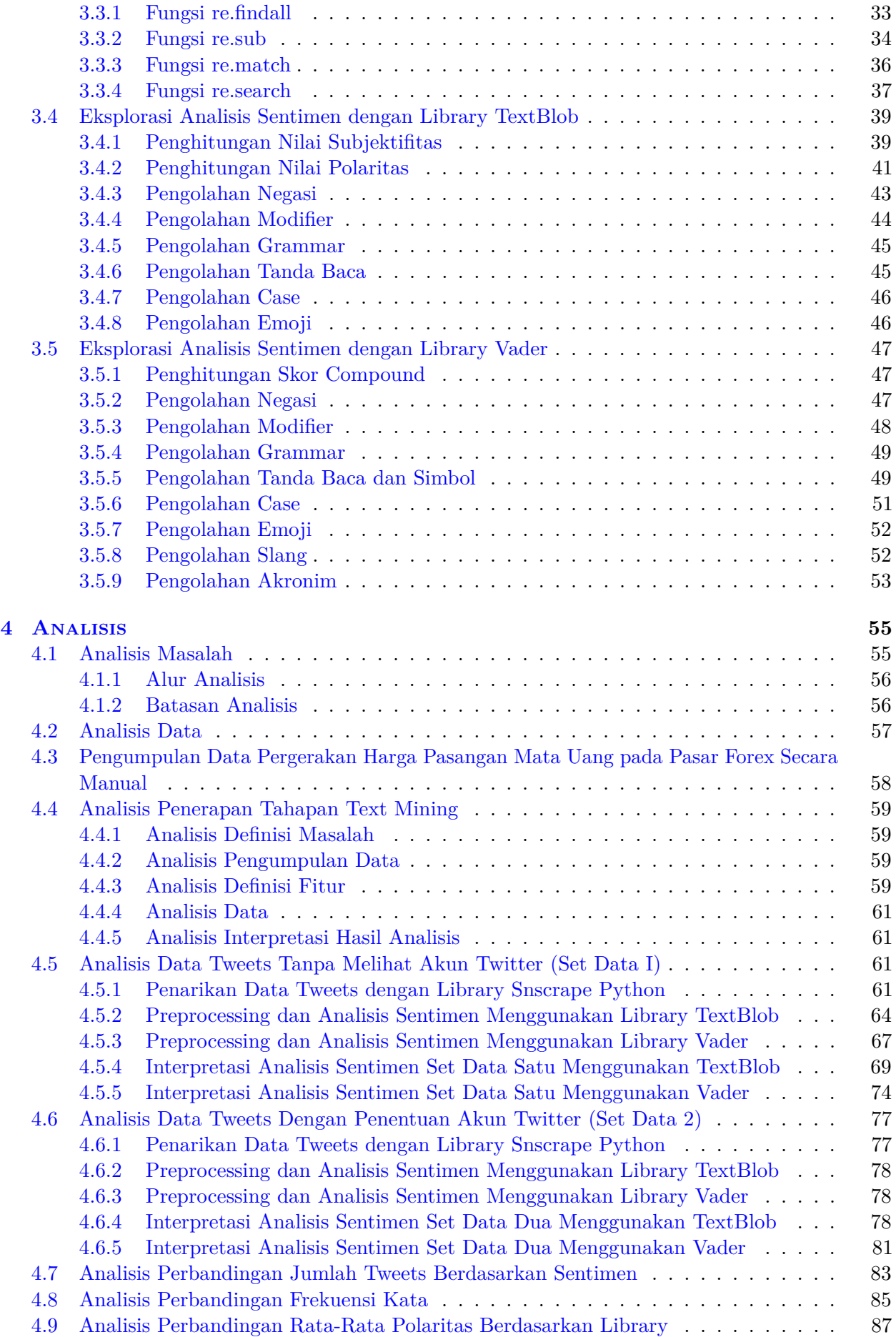

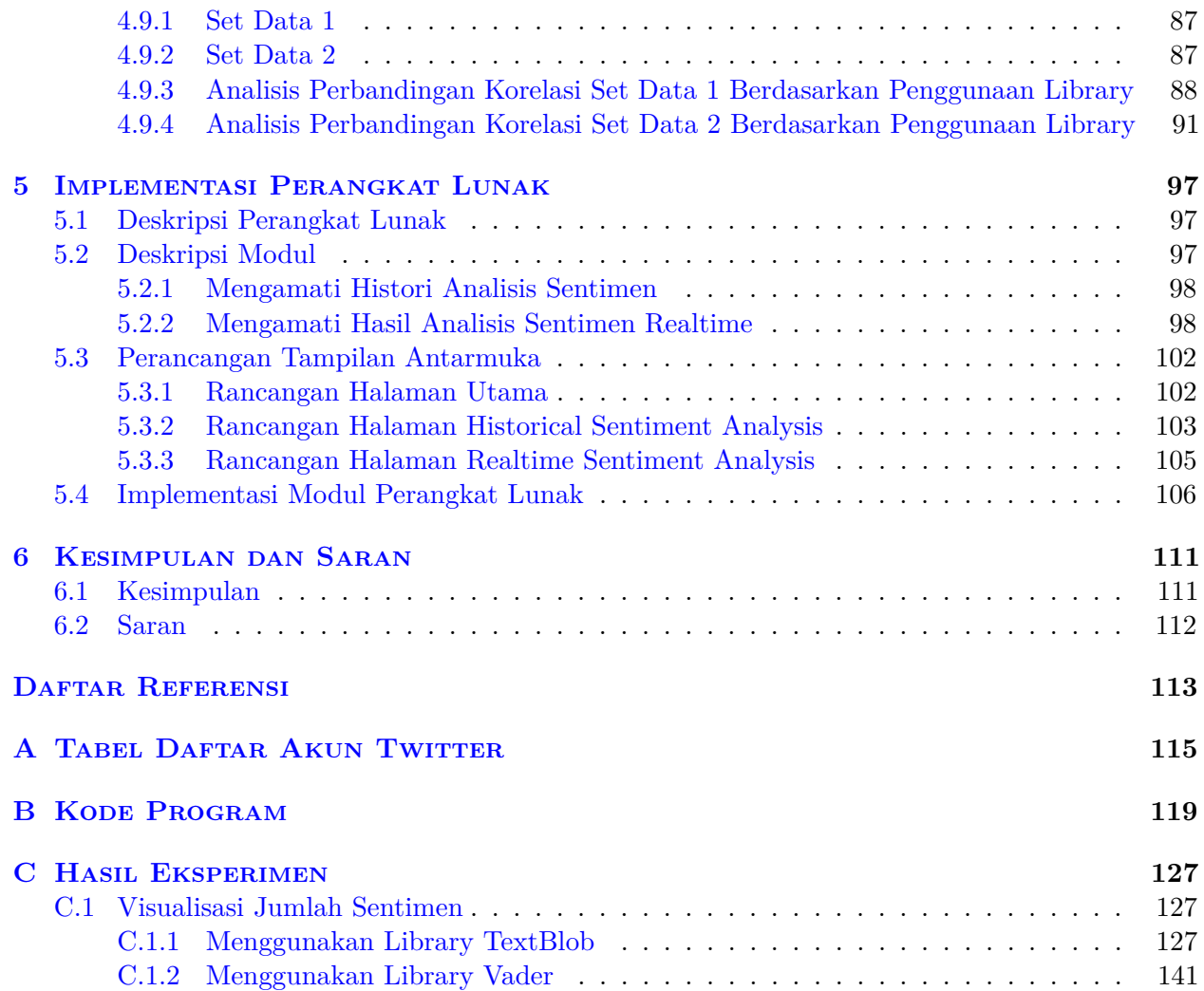

# **DAFTAR GAMBAR**

<span id="page-16-0"></span>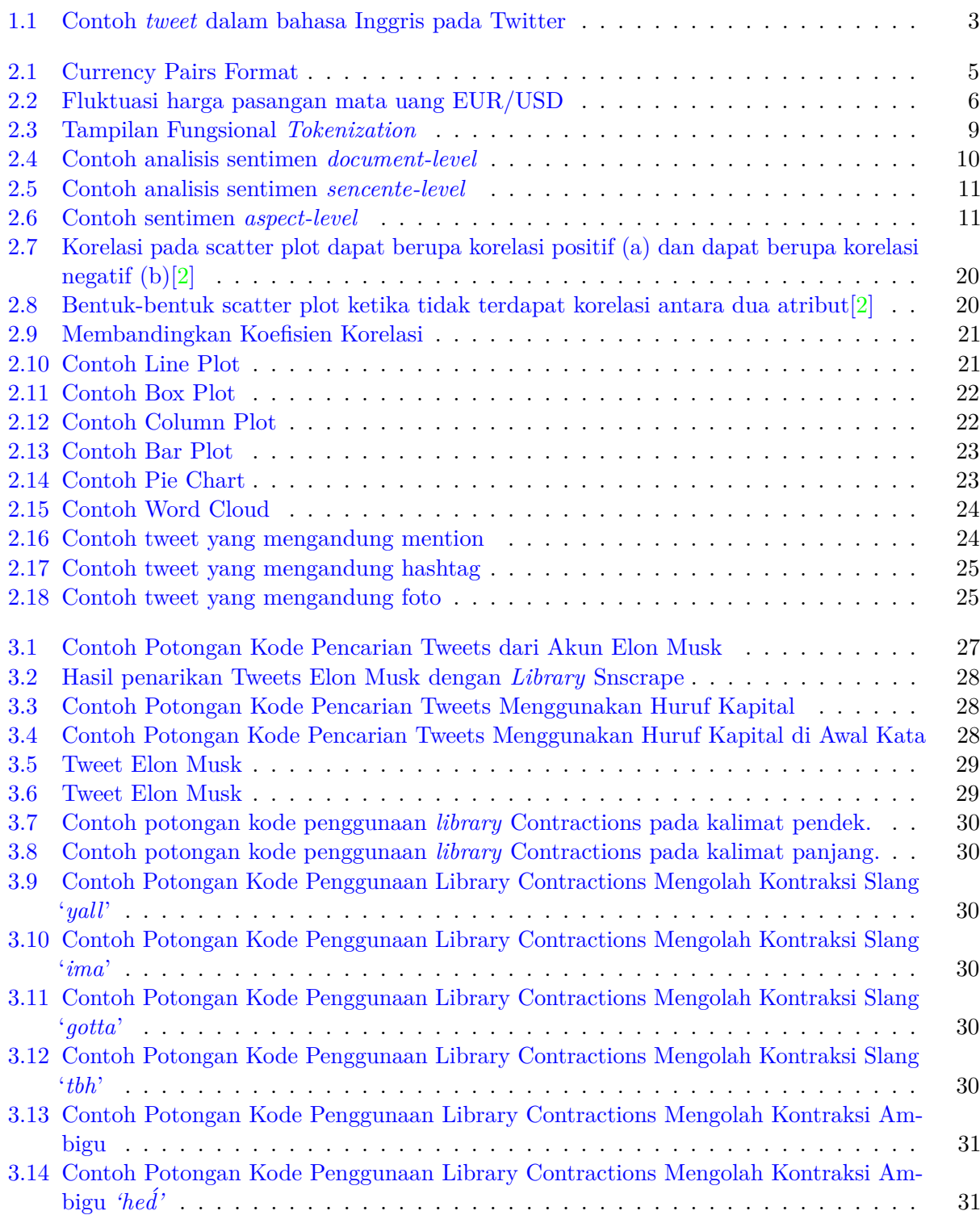

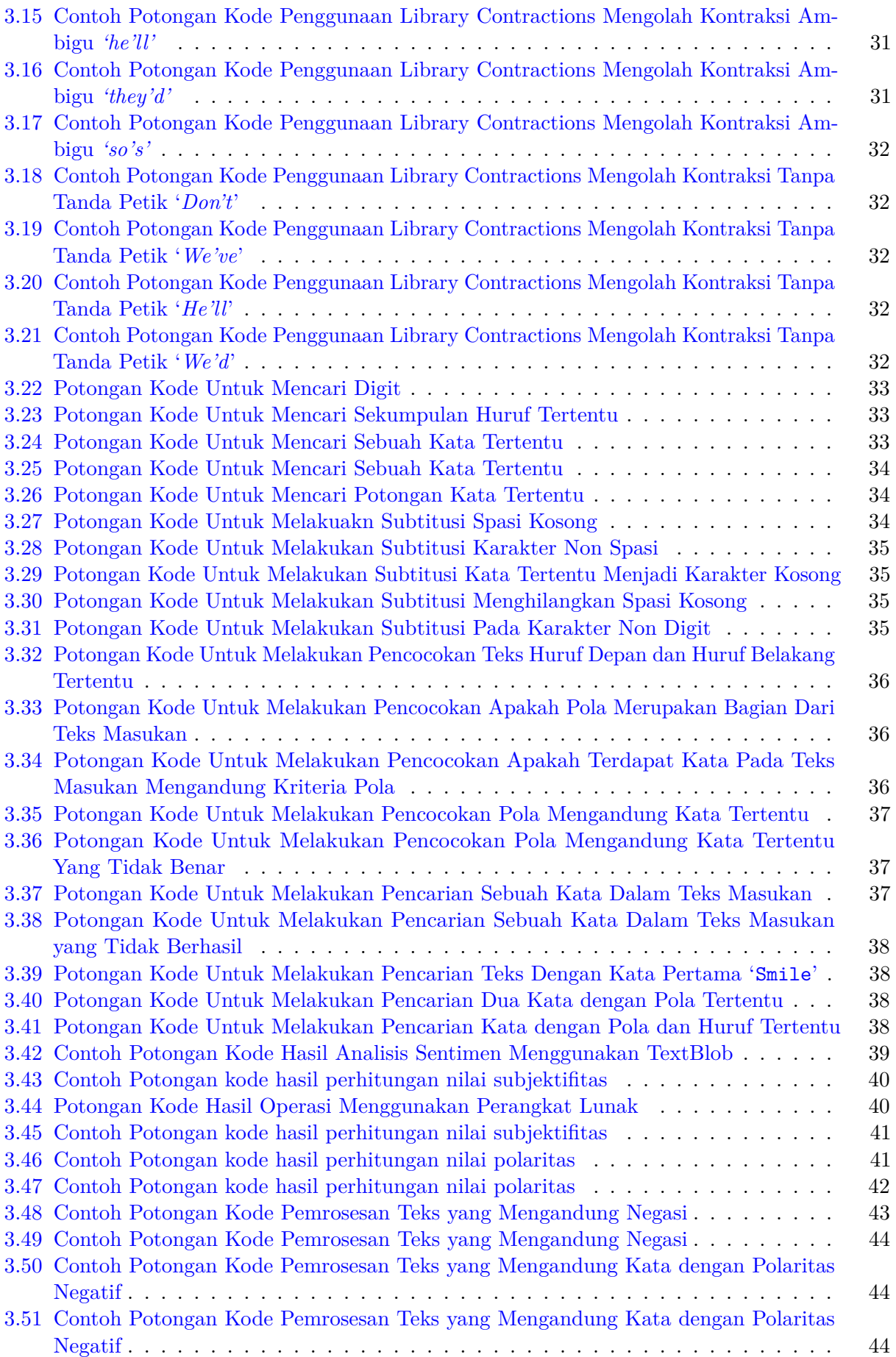

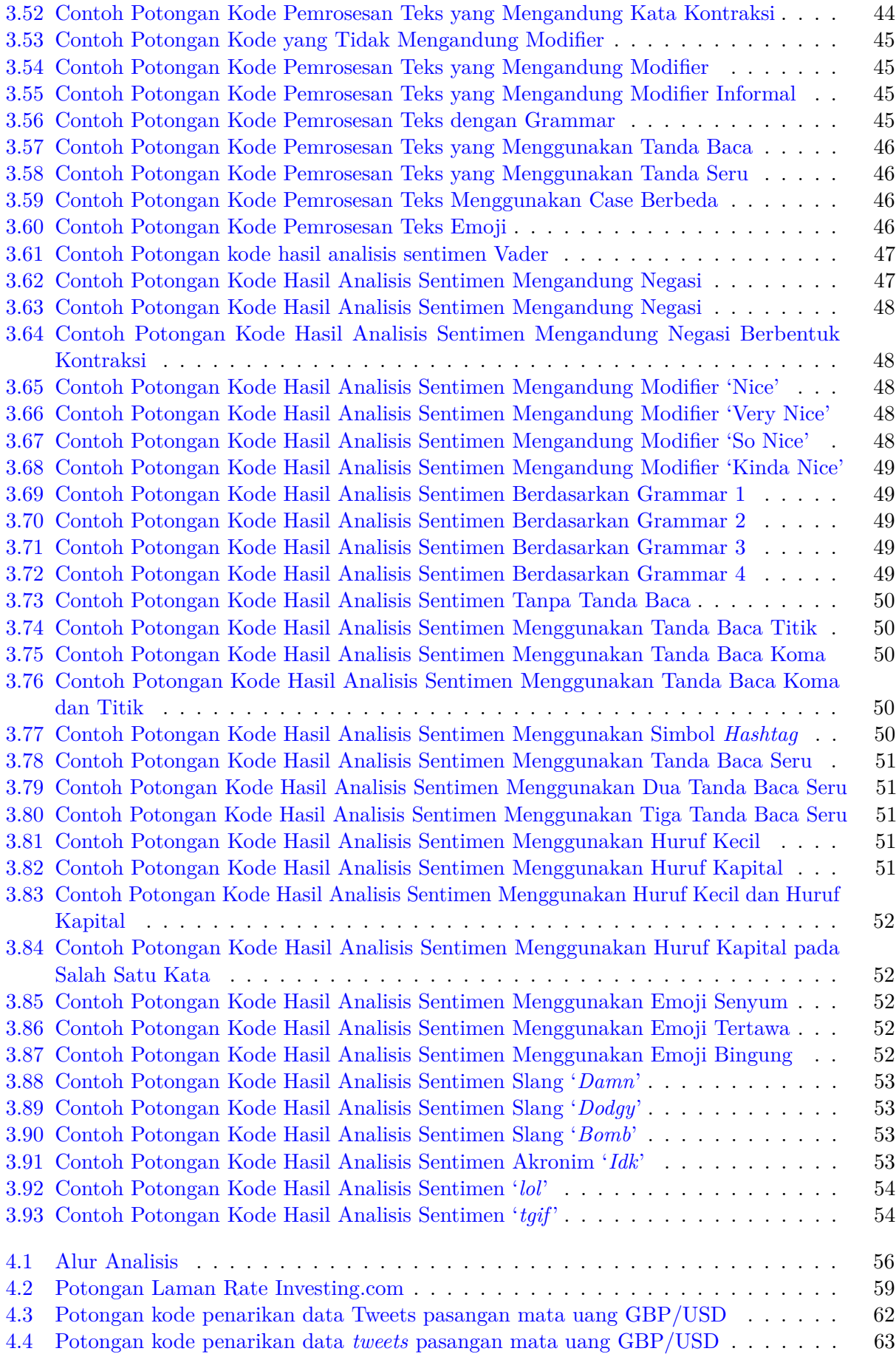

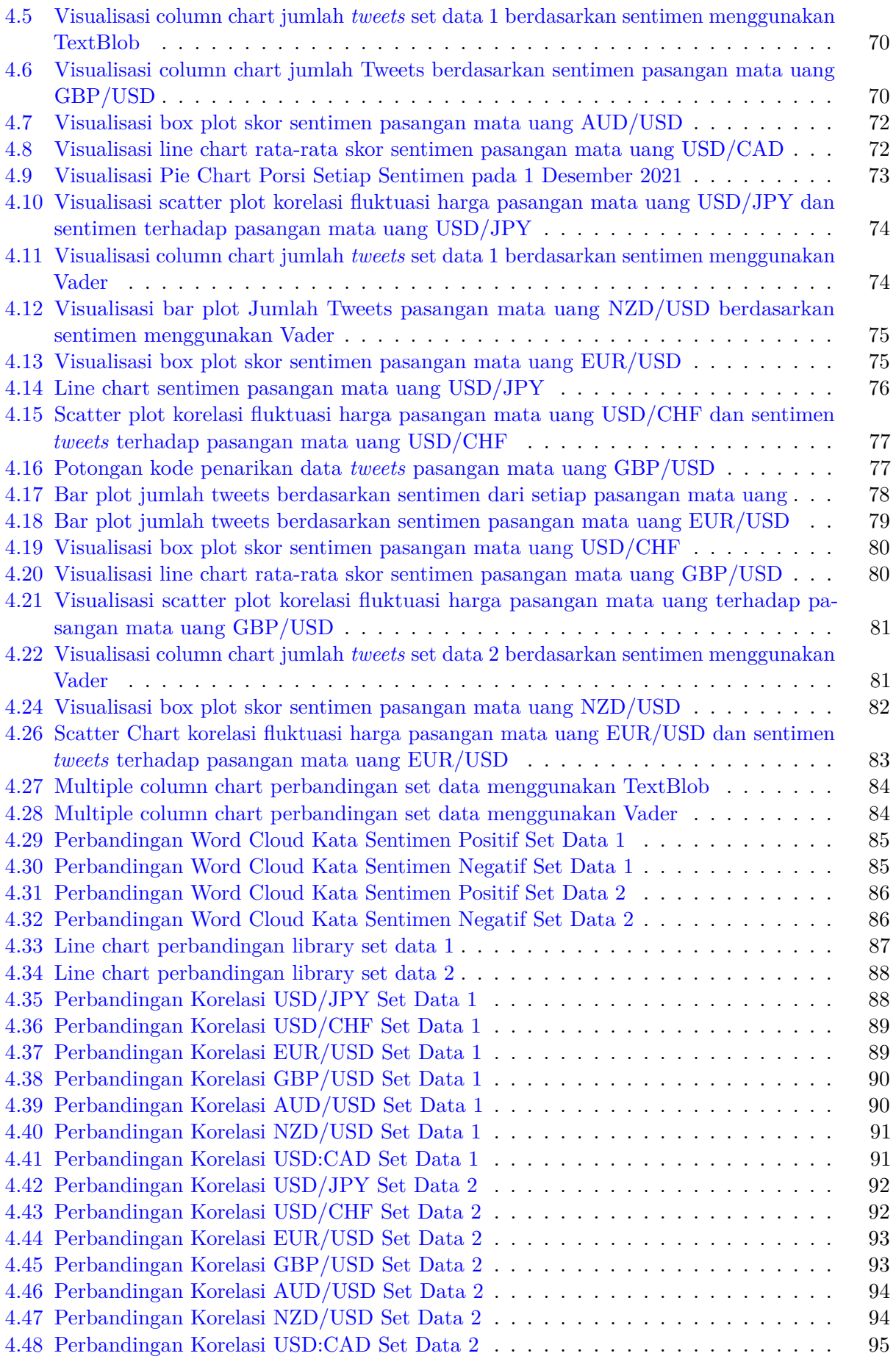

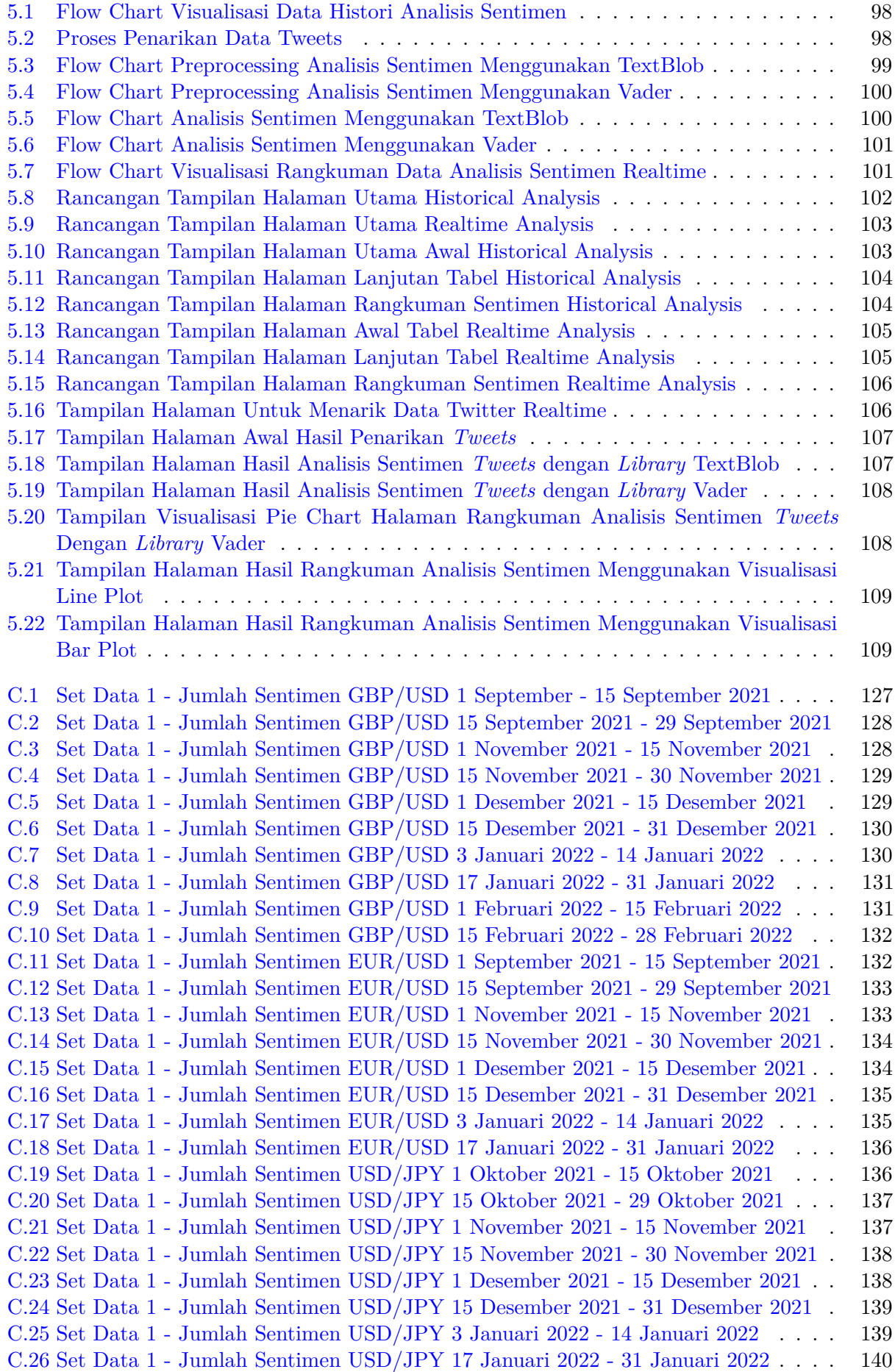

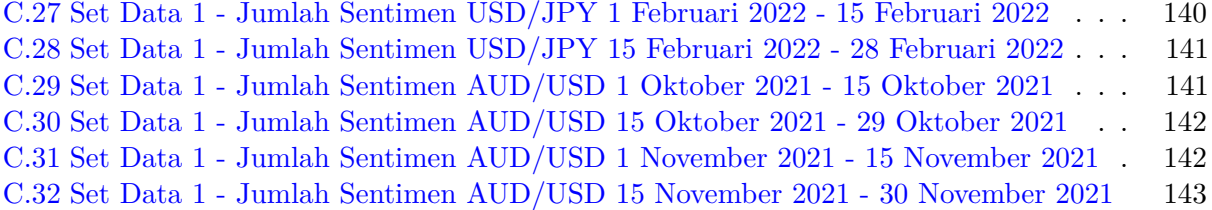

### **BAB 1**

#### **PENDAHULUAN**

#### **1.1 Latar Belakang**

Pasar Valuta Asing atau yang sering disebut sebagai pasar *Foreign Exchange* (Forex) merupakan salah satu jenis perdagangan yang memperdagangkan mata uang suatu negara dengan mata uang negara lainnya yang dilakukan oleh perorangan, perusahaan, maupun pemerintah[1]. Banyaknya jenis mata uang resmi yang ada di dunia membuat terdapat banyak sekali pasangan mata uang pada pasar Forex yang dapat diurutkan berdasarkan popularitasnya mulai dari pasangan mata uang yang populer hingga yang tidak populer. Popularitas pasangan mata uang pada pasar Forex dilihat dari frekuensi transaksi yang dilakukan pada pasangan mata uang. Frekuensi transaksi pada pasangan mata uang biasanya dipengaruhi oleh nilai yang dimiliki oleh pasangan mata uang tersebut. Salah satu contoh pasangan mata uang yang termasuk populer pada pasar Forex adalah EUR/USD yang merupakan pasangan mata uang Euro dan Dolar AS, sedangkan contoh pasangan mata uang yang tidak termasuk populer adalah IDR/USD yaitu pasangan mata uang Rupiah Indonesia dan mata uang Dolar AS. Tujuan perdagangan pasar Forex adalah menukar satu mata uang dengan mata uang lainnya, dengan harapan harga mata uang yang dibeli nilainya akan meningkat melalui mata uang yang akan dijual[1]. Setiap transaksi yang hendak dilakukan pada pasar Forex umumnya didasarkan pada hasil analisis kondisi dan harga pada pasar, agar peluang untuk mendapatkan hasil transaksi yang memuaskan lebih besar.

Kondisi dan harga pada pasar Forex dapat dianalisis dengan beberapa teknik. Teknik analisis pertama, yaitu analisis fundamental yang umumnya dilakukan untuk mencari tahu bagaimana berita, laporan, dan rilis data tertentu akan mempengaruhi pasar mata uang serta melihat tren yang mungkin terjadi sebagai akibatnya. Teknik analisis kedua, yaitu analisis teknikal yang dilakukan untuk mempelajari pergerakan aktual harga pasar sebagai sarana untuk mengidentifikasi tren dan pola yang dikumpulkan dari aktivitas perdagangan, seperti pergerakan harga menggunakan indikator yang bekerja berdasarkan statistik. Teknik analisis ketiga, yaitu analisis sentimen pasar yang dilakukan untuk mengidentifikasi sentimen para pelaku pasar terhadap pasangan mata uang.

Pada pasar Forex, sentimen pasar merupakan sikap kesepakatan bersama dari para pelaku pasar Forex dalam mengantisipasi pergerakan harga pasar pasangan mata uang[1]. Sentimen yang diberikan oleh pelaku pasar pada pasar Forex merupakan posisi yang diyakini akan terjadi sehingga mendorong permintaan dan penawaran (*demand and supply*) pada pasar yang akhirnya memberikan pengaruh pada pergerakan harga. Oleh sebab itu, para pelaku pasar yang hendak melakukan transaksi umumnya membutuhkan informasi terkait apa yang sedang dipikirkan dan dirasakan pasar secara umum karena suatu keputusan dagang sebaiknya searah dengan sentimen pasar agar kerugian dapat diminimalisir.

Pikiran dan pendapat mengenai pasar Forex yang diungkapkan terkait posisi apa yang diambil membantu untuk membentuk sentimen pasar secara keseluruhan. Sebagai pelaku pasar Forex, tidak peduli seberapa kuat perasaan seorang pelaku pasar terhadap kondisi pasar, kondisi pasar tidak dapat digerakkan sesuai dengan keinginan seorang pelaku pasar saja. Misalnya, seorang pelaku pasar sangat percaya bahwa nilai mata uang Dolar AS akan mengalami kenaikan, namun ternyata pasar menunjukkan sentimen yang dapat membuat kondisi pasar memiliki peluang besar untuk mengalami

penurunan harga dan seorang pelaku pasar tidak menjadikan sentimen pasar tersebut sebagai pertimbangan, maka peluang untuk mengalami kerugian akan menjadi lebih besar. Maka dari itu, melakukan analisis sentimen pasar sebaiknya dilakukan untuk membantu mempertimbangkan pengambilan keputusan dagang apalagi ketika terjadi kondisi ekstrim yang memungkinkan terjadinya pembalikan harga. Salah satu cara yang dapat dilakukan untuk melakukan analisis sentimen pasar adalah mengumpulkan dan melakukan analisis terhadap kumpulan sentimen pasar dengan analisis sentimen.

Analisis sentimen merupakan salah satu bentuk aplikasi dari *text mining* yang yang digunakan untuk mengenali dan mengekstraksi opini dari sebuah teks. Umumnya analisis sentimen menghasilkan salah satu dari beberapa klasifikasi sentimen, yaitu sentimen positif, sentimen netral, atau sentimen negatif. Tabel [1.1](#page-23-0) menunjukkan beberapa contoh ekspresi kalimat dalam bahasa Inggris yang disertai dengan hasil klasifikasi sentimennya. Baris pertama pada tabel tersebut berisi kalimat dengan sentimen positif. Kalimat tersebut memiliki sentimen positif karena mengandung kata '*love*' yang berarti menyukai dan memiliki atmosfer yang positif terhadap objek yang dibahas pada kalimat tersebut yaitu sebuah buku. Baris kedua pada tabel tersebut berisi kalimat dengan sentimen netral karena kalimat tersebut tidak mengungkapkan posisi positif atau negatif terhadap objek yang dibahas, secara nalar diketahui dengan melihat bahwa kata '*not sure*' yang memiliki atmosfer negatif dan kata '*like*' yang memiliki atmosfer positif berada dalam satu kalimat yang sama. Sedangkan baris ketiga pada tabel tersebut dianggap memiliki sentimen negatif karena kalimat tersebut mengandung kata '*awful*' yang memiliki atmosfer negatif yang ditujukan pada objek pada kalimat tersebut.

| Kalimat                             | Sentimen |
|-------------------------------------|----------|
| "I love this book!"                 | Positive |
| "I'm not sure if I like this book." | Neutral  |
| "This book is awful!"               | Negative |

<span id="page-23-0"></span>Tabel 1.1: Tabel contoh kalimat dan sentimennya dalam bahasa Inggris

Analisis sentimen seringkali digunakan untuk membantu Saat ini, terdapat banyak sumber untuk menemukan teks opini seperti pada Tabel [1.1](#page-23-0) yang dapat dianalisis sentimennya, salah satu sumbernya adalah media sosial. Media sosial merupakan salah satu sarana yang digunakan oleh masyarakat untuk menyampaikan opini atau ungkapan sentimennya terhadap berbagai macam topik atau isu-isu yang sedang terjadi. Salah satu media sosial yang populer adalah Twitter, yang merupakan salah satu *platform* media sosial yang sering digunakan oleh para pelaku pasar dari seluruh dunia untuk menyampaikan opininya terhadap topik atau isu yang terjadi berkenaan dengan pasar Forex. Pengguna media sosial Twitter menyampaikan opininya melalui fitur yang bernama *tweet*. Opini yang disampaikan melalui *tweet* dapat mengandung berbagai macam bahasa sehingga *tweet* yang tersebar di dalam Twitter tidak hanya terbatas pada suatu bahasa tertentu. Gambar [1.1](#page-24-0) menunjukkan contoh *tweet* dalam bahasa Inggris yang mengungkapkan opini terhadap salah satu pasangan mata uang pada pasar Forex di Twitter.

Pada penelitian ini akan dilakukan analisis sentimen pada media sosial Twitter, yang merupakan salah satu tempat untuk mengungkapkan sentimen terhadap pasangan mata uang pada pasar Forex. Analisis sentimen dilakukan menggunakan teknik analisis sentimen yang merupakan salah satu bentuk aplikasi dari *text mining*. Hasil analisis sentimen tersebut kemudian akan diinterpretasikan menggunakan teknik visualisasi untuk menemukan informasi yang berguna bagi para pengamat pasar Forex. Selain itu, penelitian ini akan mencari tahu apakah hasil analisis sentimen dari kumpulan *tweets* memiliki korelasi dengan pergerakan harga pasangan mata uang. Analis sentimen yang dilakukan akan diimplementasikan pada sebuah perangkat lunak yang akan meminta beberapa masukan yaitu pasangan mata uang yang hendak diamati dan rentang waktu pengamatan. Berdasarkan masukan tersebut, perangkat lunak akan melakukan penarikan data dari

<span id="page-24-0"></span>Twitter dan melihat rangkuman hasil analisis sentimen untuk membantu merangkum sentimen dari Twitter terhadap pasangan mata uang tertentu dalam rentang waktu tertentu. Analisis sentimen serta implementasinya pada perangkat lunak dibangun dengan menggunakan bahasa pemrograman Python dan beberapa *library* Python.

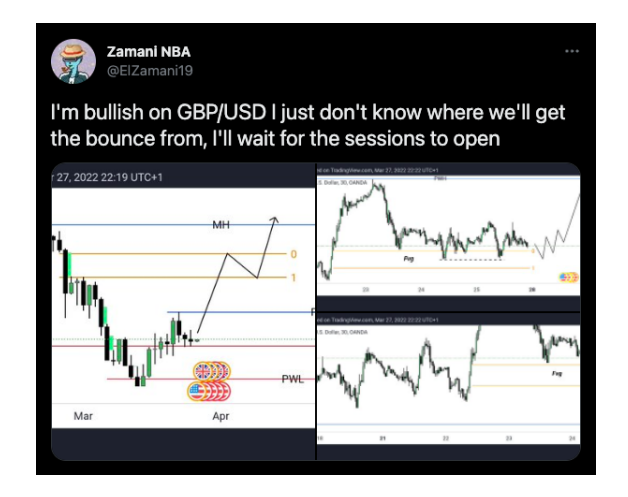

Gambar 1.1: Contoh Tweet dalam bahasa Inggris pada Twitter (sumber: www.twitter.com)

#### **1.2 Rumusan Masalah**

Rumusan masalah yang akan dibahas pada skripsi ini adalah:

- 1. Bagaimana cara mengumpulkan data *tweets* mengenai pasangan mata uang tertentu dalam rentang waktu tertentu dan cara mengumpulkan data pergerakan harga pasangan mata uang tertentu pada pasar Forex?
- 2. Bagaimana cara membangun perangkat lunak yang dapat mengumpulkan *tweets* dari Twitter dan data pergerakan harga pasangan mata uang tertentu, kemudian melakukan penyiapan data, melakukan analisis sentimen terhadap *tweets* yang telah dikumpulkan, serta menampilkan hasil analisis sentimen pasangan mata uang tertentu?
- 3. Bagaimana cara melakukan analisis sentimen terhadap *tweets* dan mencari tahu kaitan antara hasil analisis sentimen dan pergerakan harga pasar pada pasar Forex?

### **1.3 Tujuan**

Tujuan yang ingin dicapai dari penelitian ini adalah:

- 1. Mengumpulkan *tweets* dari Twitter mengenai pasangan mata uang tertentu dalam rentang waktu tertentu dan mengumpulkan data pergerakan harga pasangan mata uang pada pasar Forex.
- 2. Membangun perangkat lunak yang mampu mengumpulkan data, melakukan penyiapan data, melakukan analisis sentimen terhadap data *tweets* serta menampilkan hasil analisis sentimen pasangan mata uang tertentu.
- 3. Membangun perangkat lunak untuk melakukan analisis sentimen dan mencari tahu kaitan antara hasil analisis sentimen dengan pergerakan harga pada pasar Forex.

#### **1.4 Batasan Penelitian**

Batasan dari penelitian ini adalah:

- 1. Data *tweets* yang diolah merupakan *tweets* berbahasa Inggris.
- 2. Analisis dilakukan pada 7 pasangan mata uang populer pada pasar Forex.

## **1.5 Metodologi**

Metodologi yang digunakan dalam penelitian ini adalah:

- 1. Melakukan studi literatur mengenai pasar Forex.
- 2. Melakukan studi literatur mengenai tahapan *text mining*.
- 3. Melakukan studi literatur mengenai analisis sentimen sebagai bentuk aplikasi dari *text mining*.
- 4. Melakukan studi literatur dan eksplorasi mengenai *library* Python untuk mengumpulkan data dari Twitter.
- 5. Melakukan studi literatur dan eksplorasi mengenai *library* Python untuk menyiapkan data teks.
- 6. Melakukan studi literatur dan eksplorasi mengenai *library* Python untuk analisis sentimen.
- 7. Melakukan studi literatur mengenai teknik visualisasi.
- 8. Mengumpulkan data *tweets* dari Twitter.
- 9. Mengumpulkan data pergerakan harga 7 pasangan mata uang populer pada pasar Forex.
- 10. Melakukan analisis *library* untuk analisis sentimen.
- 11. Melakukan implementasi tahapan pada *text mining* untuk melakukan analisis sentimen dan mencari tahu kaitannya dengan pergerakan harga pasar.
- 12. Mengambil kesimpulan hasil analisis.
- 13. Membangun perangkat lunak.
- 14. Menulis dokumen skripsi.

## **1.6 Sistematika Pembahasan**

Penelitian ini tersusun ke dalam 5 bab secara sistematis sebagai beriku:

• Bab 1 Pendahuluan

Membahas latar belakang, rumusan masalah, tujuan, batasan masalah, metodologi penelitian, dan sistematika pembahasan.

• Bab 2 Landasan Teori

Membahas hasil studi literatur mengenai dasar teori yang digunakan pada penelitian ini untuk menjawab rumusan dan tujuan masalah seperti penjelasan mengenai pasar Forex yang merupakan objek dari penelitian ini dan teori mengenai metode yang digunakan pada penelitian ini.

• Bab 3 Eksplorasi Teknologi

Membahas eksplorasi terkait *tools* yang digunakan pada penelitian ini, serta membahas penggunaan dan cara kerja *tools* yang digunakan seperti *library* yang digunakan untuk melakukan penarikan data, *library* yang digunakan untuk melakukan analisis sentimen, dsb.

- Bab 4 Analisis Membahas analisis masalah yang ditemukan dalam proses mencapai hasil penelitian, membahas proses analisis data yang dilakukan untuk menjawab tujuan penelitian, membahas hasil analisis data yang telah dilakukan pada penelitian ini, dan membahas interpretasi hasil analisis terkait informasi apa saja yang dapat ditemukan dari penelitian yang telah dilakukan.
- Bab 5 Implementasi Perangkat Lunak Membahas rancangan perangkat lunak dan hasil implementasi perangkat lunak.
- Bab 6 Kesimpulan dan Saran Membahas kesimpulan penelitian dan saran untuk penelitian berikutnya.